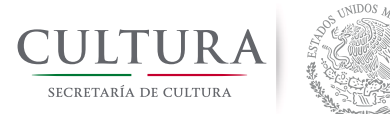

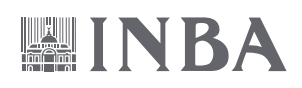

**Repositorio de Investigación y Educación Artísticas del Instituto Nacional de Bellas Artes**

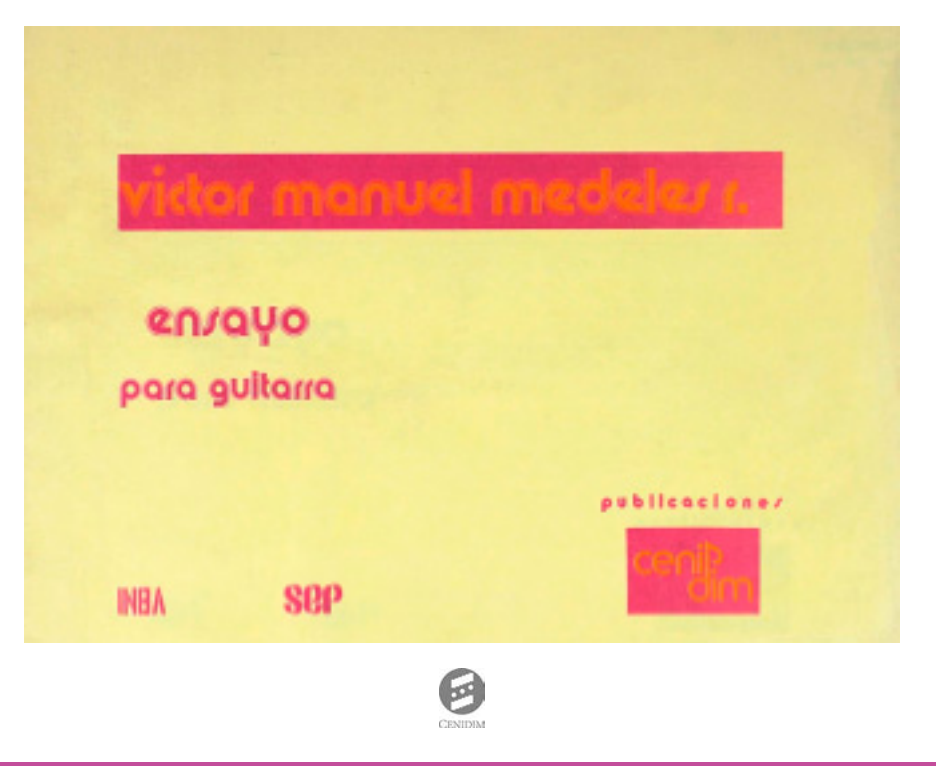

www.inbadigital.bellasartes.gob.mx

Formato digital para uso educativo sin fines de lucro.

Cómo citar este documento: Medeles R., Víctor Manuel, Ensayo para guitarra. México: SEP, INBA, Cenidim, [198-?], 7 p.

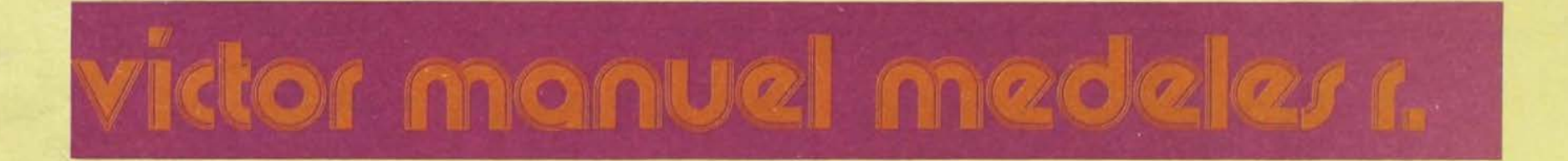

## ensayo para guitarra

publicaciones

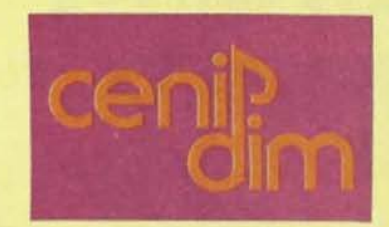

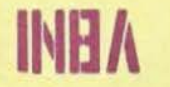

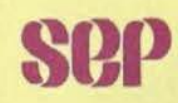

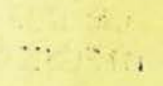

 $1.1144$ 

© victor manuel medeles r. derechos reservados conforme a la ley

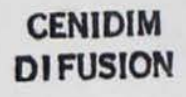

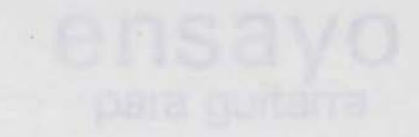

# victor manuel medeles r.

## ensayo para guitarra

publicaciones

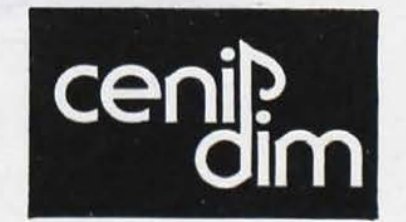

**CENIDIM DIFUSION** 

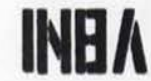

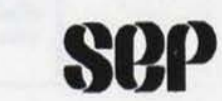

# A valis bam hatmom rohiv

## QUOLD onoliue moo

### *vonsissalldus*

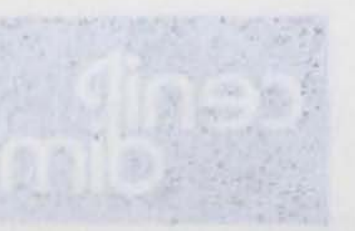

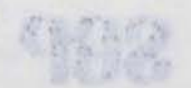

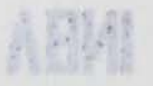

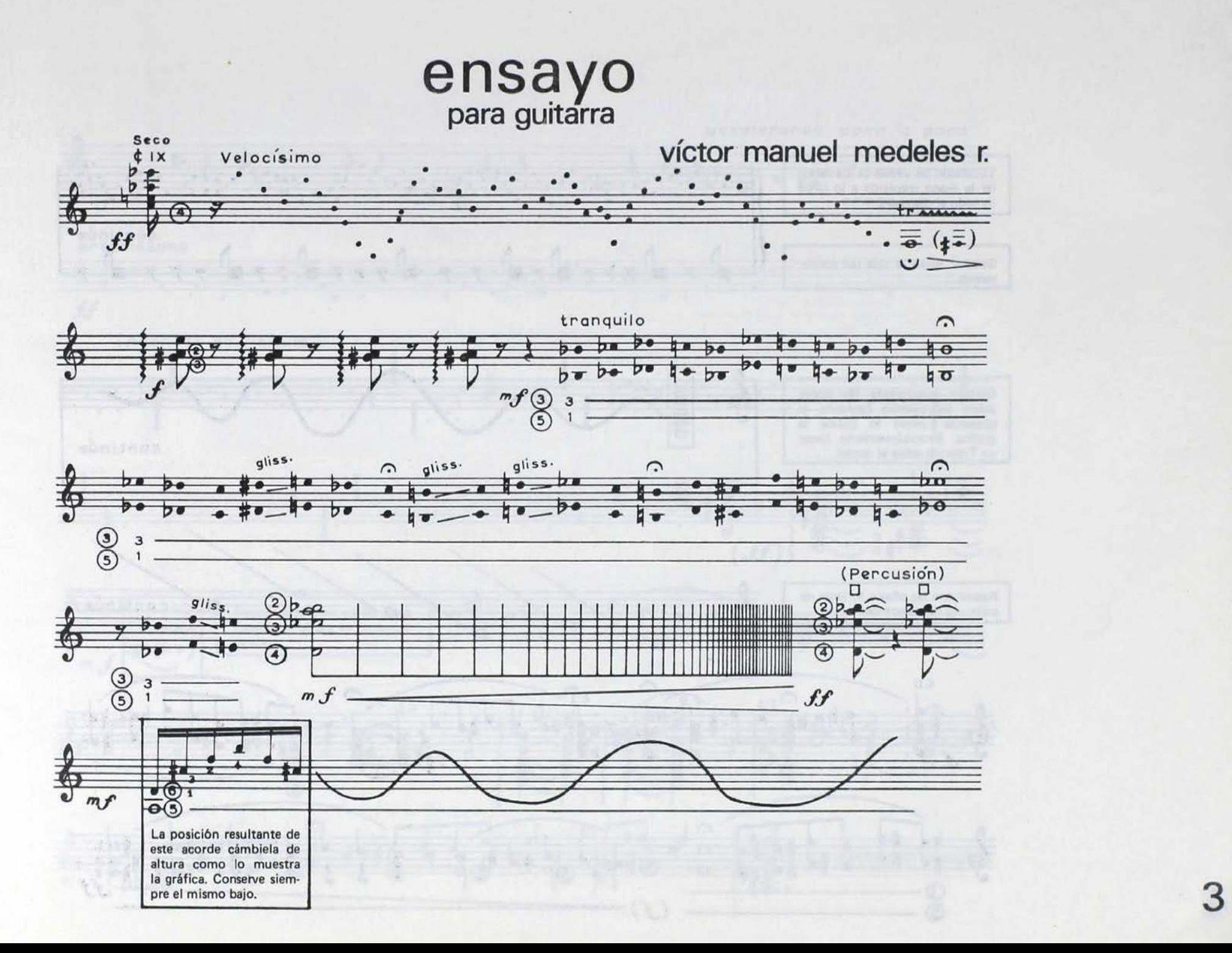

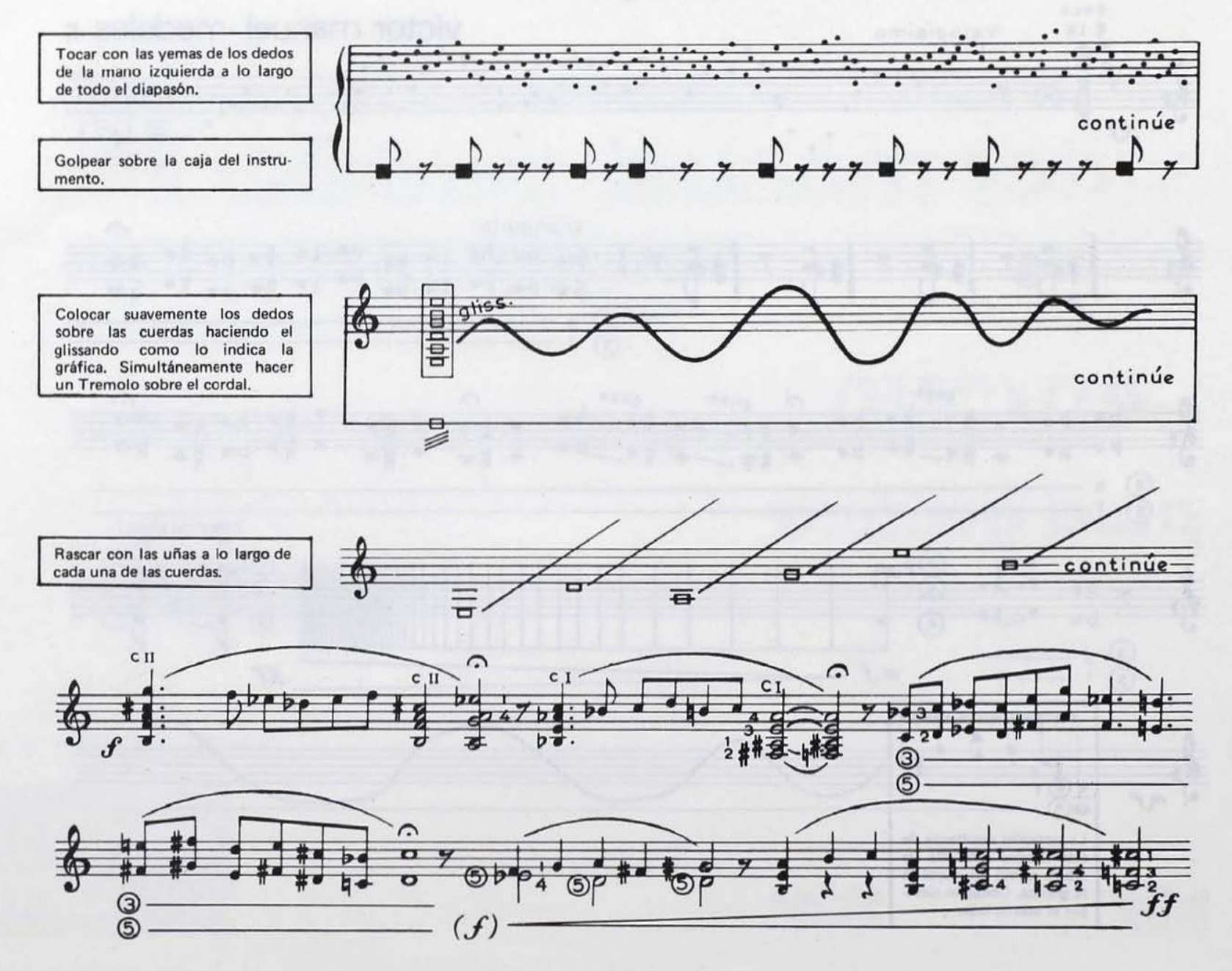

 $\overline{4}$ 

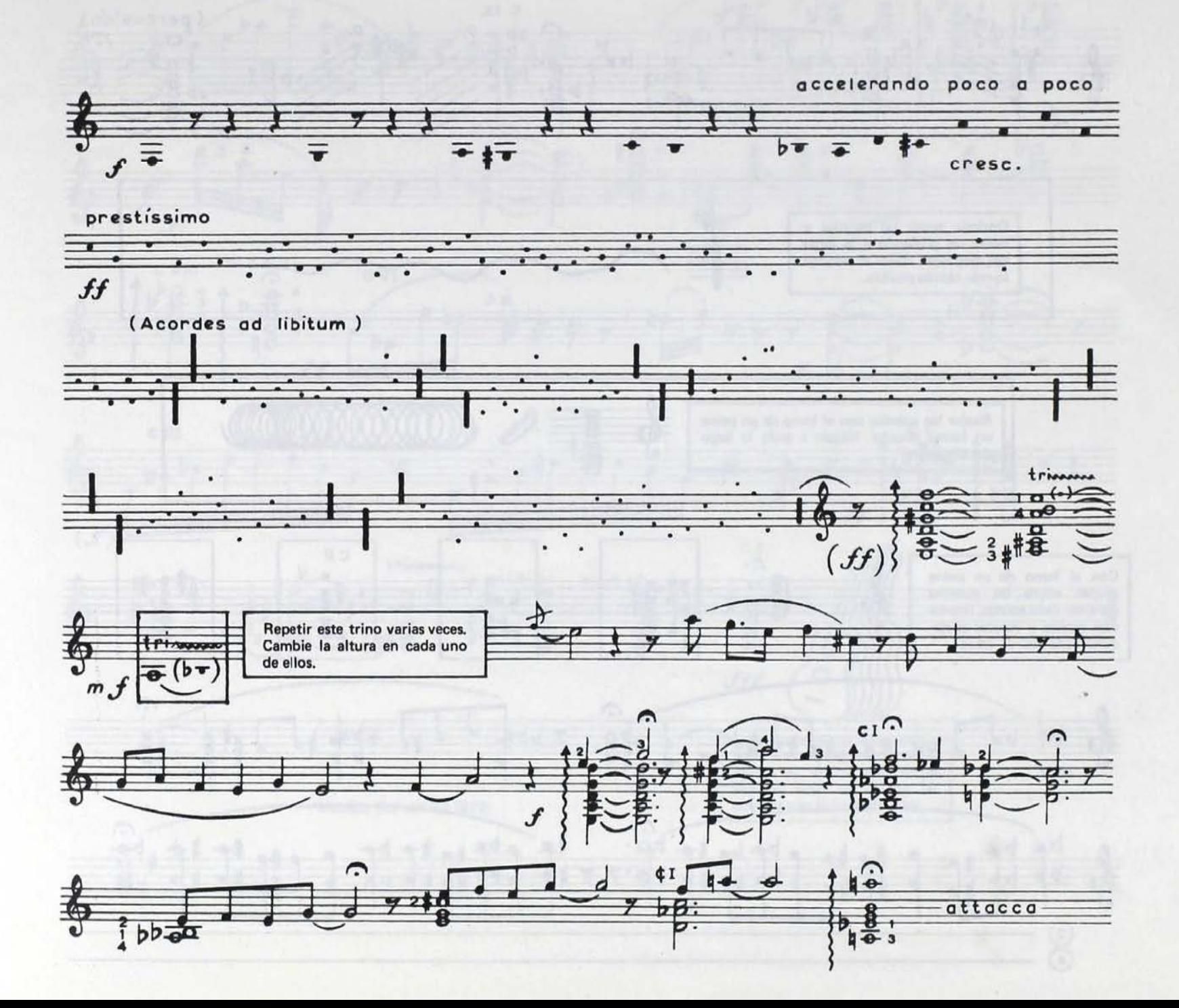

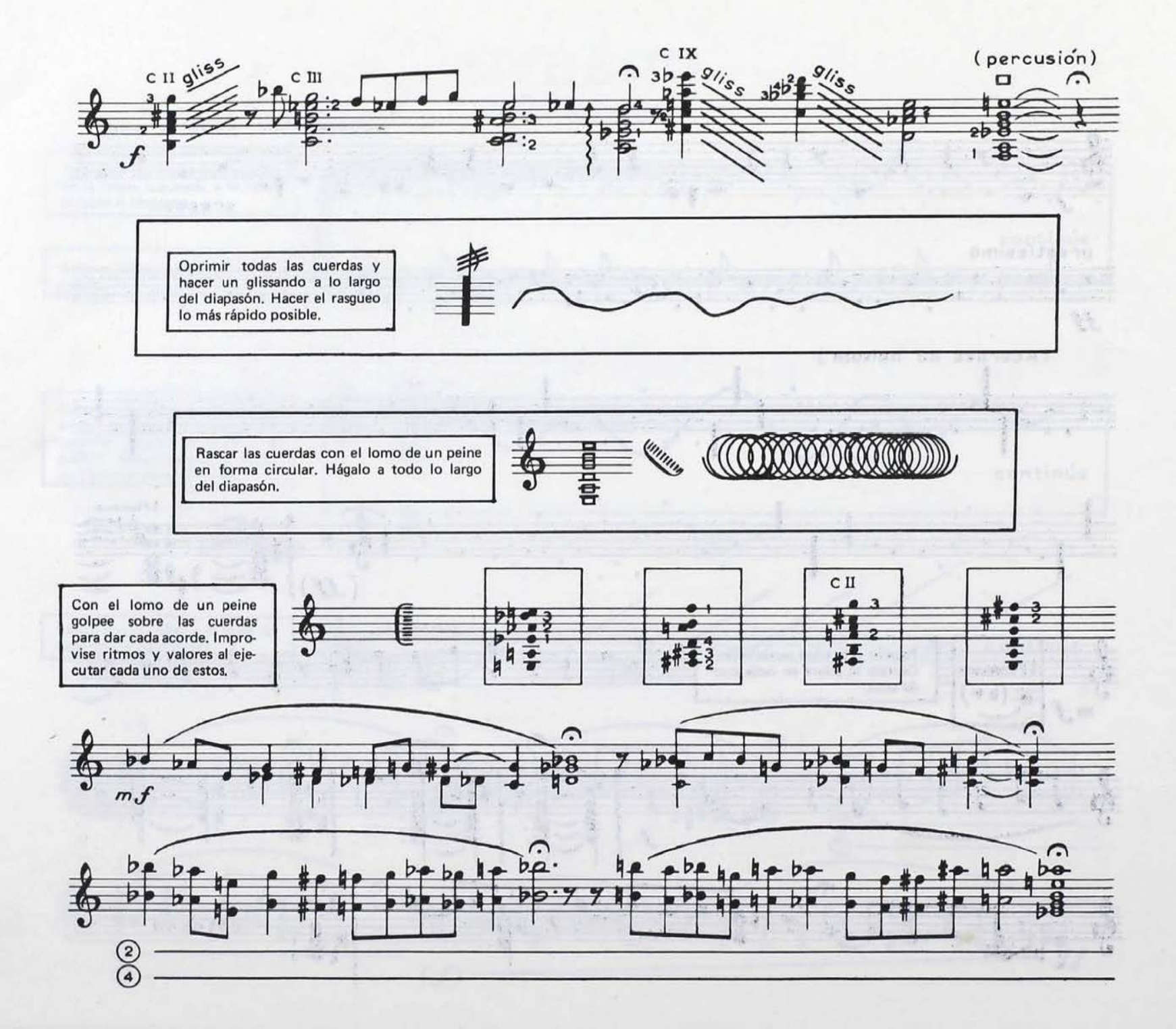

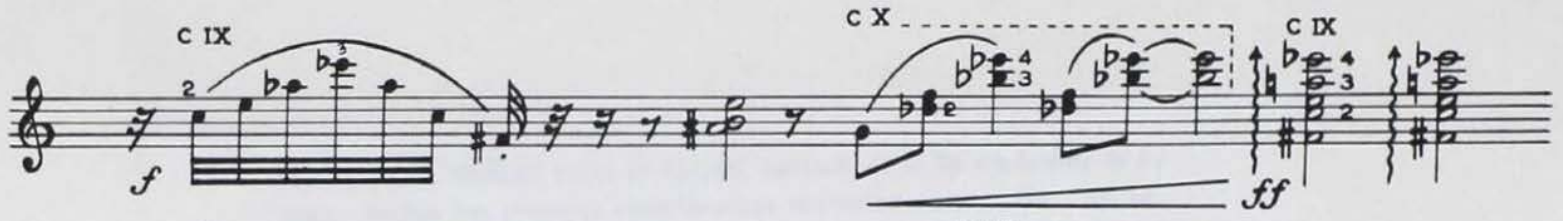

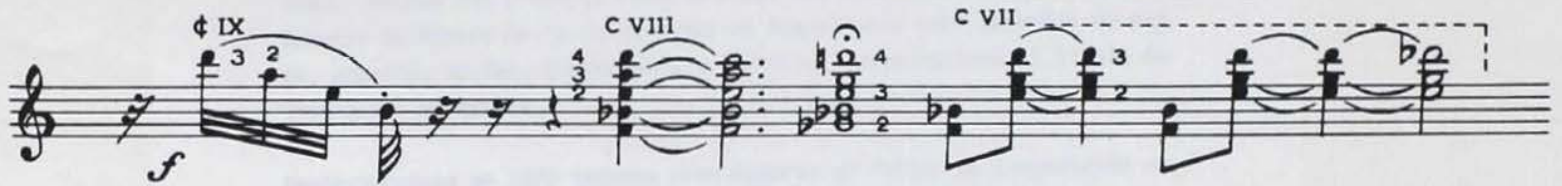

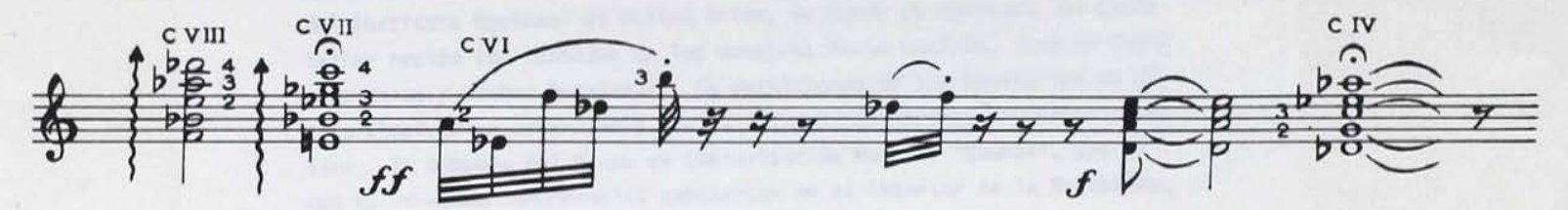

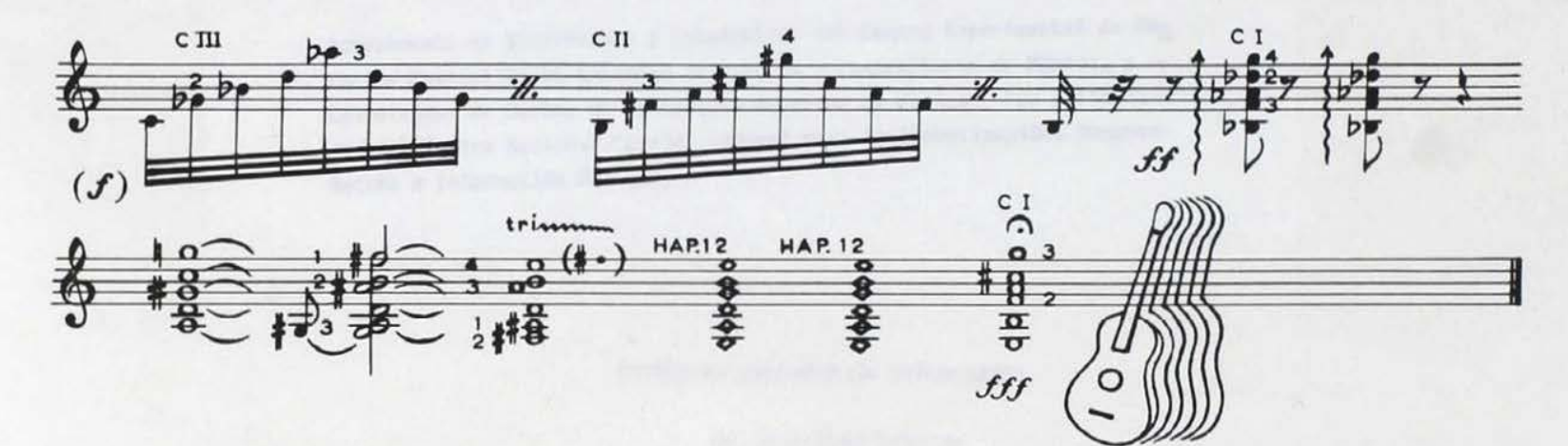

Dé el acorde e inmediatamente mueva el instrumento en el<br>aire sin dejar de oprimir las<br>cuerdas con la posición dada.

Aus grational gle authority

 $\overline{7}$ 

México, D.F. IX-13-1979.

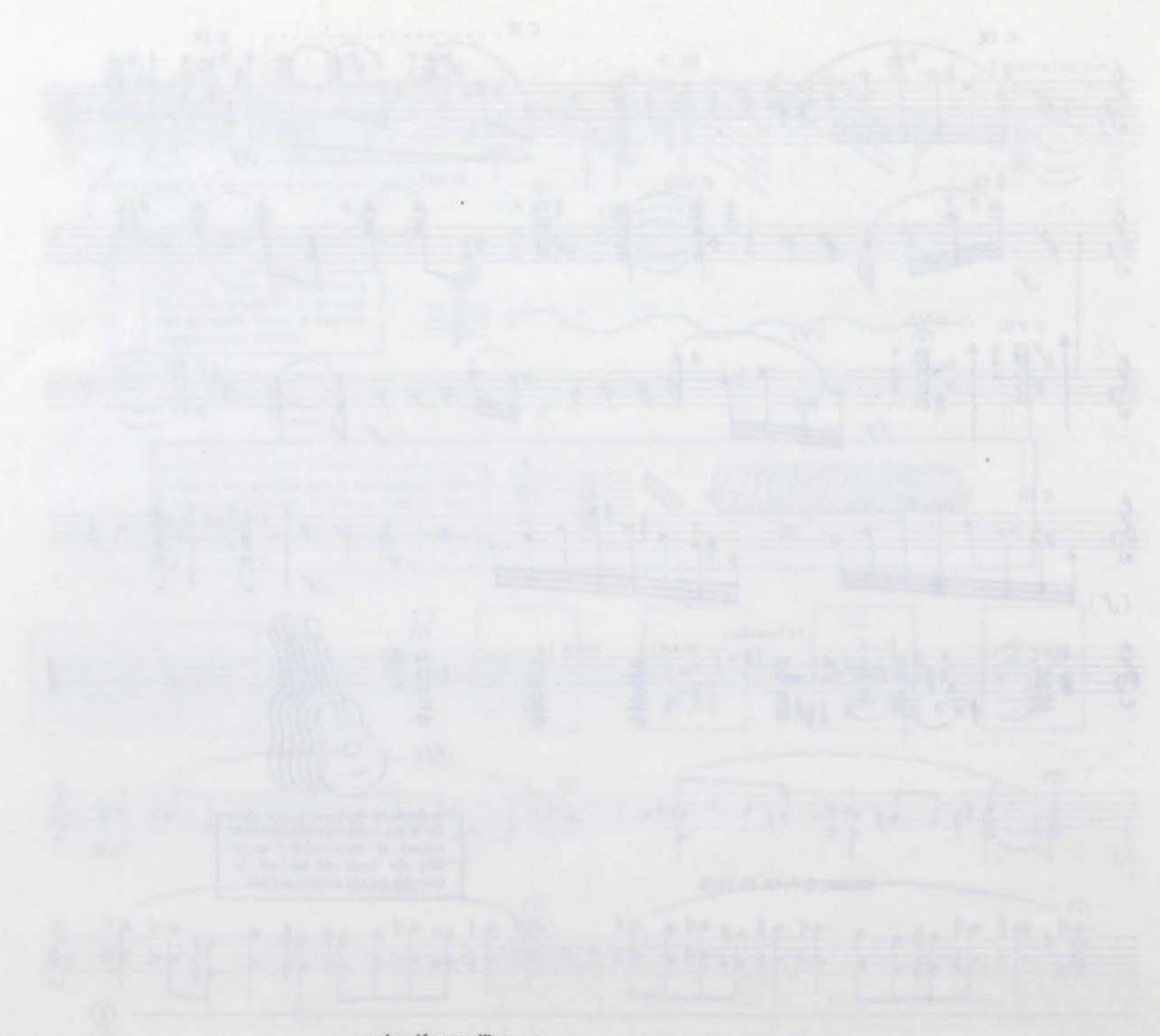

producción: prolibro, s.a.

and in

VICTOR MANUEL MEDELES nació en Ajijic, Jalisco el 16 de diciembre de --1943. Recibe los primeros conocimientos musicales de su padre. En la Escuela de Música de la Universidad de Guadalajara hace estudios de pía no, armonfa, solfeo, contrapunto y análisis, donde obtiene el título de Instructor en Música .

Posteriormente en 1970 ingresa como Becario al Taller de Composición -del Instituto Nacional de Bellas Artes, de donde es egresado. En dicho Taller recibe los consejos de los maestros Mario Lavista, Joaquín Gutié *rret* Heras y Héctor Quintanar. Ha partici pado en los Semi narios de Música Electrónica organizados por la Universidad Nacional Autónoma de Mé xico. Es miembro del Grupo de Improvisación Musical "Quanta" , con el que ha ofrecido innumerables conciertos en el interior de la República.

Actualmente es Subdirector y Catedrático del Centro Experimental de Edu cación Musical de la Sociedad de Autores y Compositores de Música, y --Coordinador de Cursos de la Escuela Superior de Música. Fue colabora-dor del Centro Nacional "Carlos Chávez" para la Investigación, Documentación e Información Musical.

### instituto nacional de bellas artes

Iic. juan josé bremer director general

mtro. fernando lozano subdirector general de música y danza

mtra. maría Iuisa lizárraga-orozco directora de música

mtro. manuel enríquez director del cenidim

centro nacional "carlos chávez" para la investigación, documentación e información musical

liverpool no. 16 méxico 6, d. f.

 $\epsilon$ 

- 9